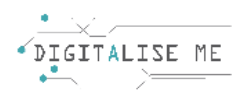

# **PLANUL DE LECȚIE PENTRU EDUCATORII/PROFESORII/FORMATORII ADULȚI**

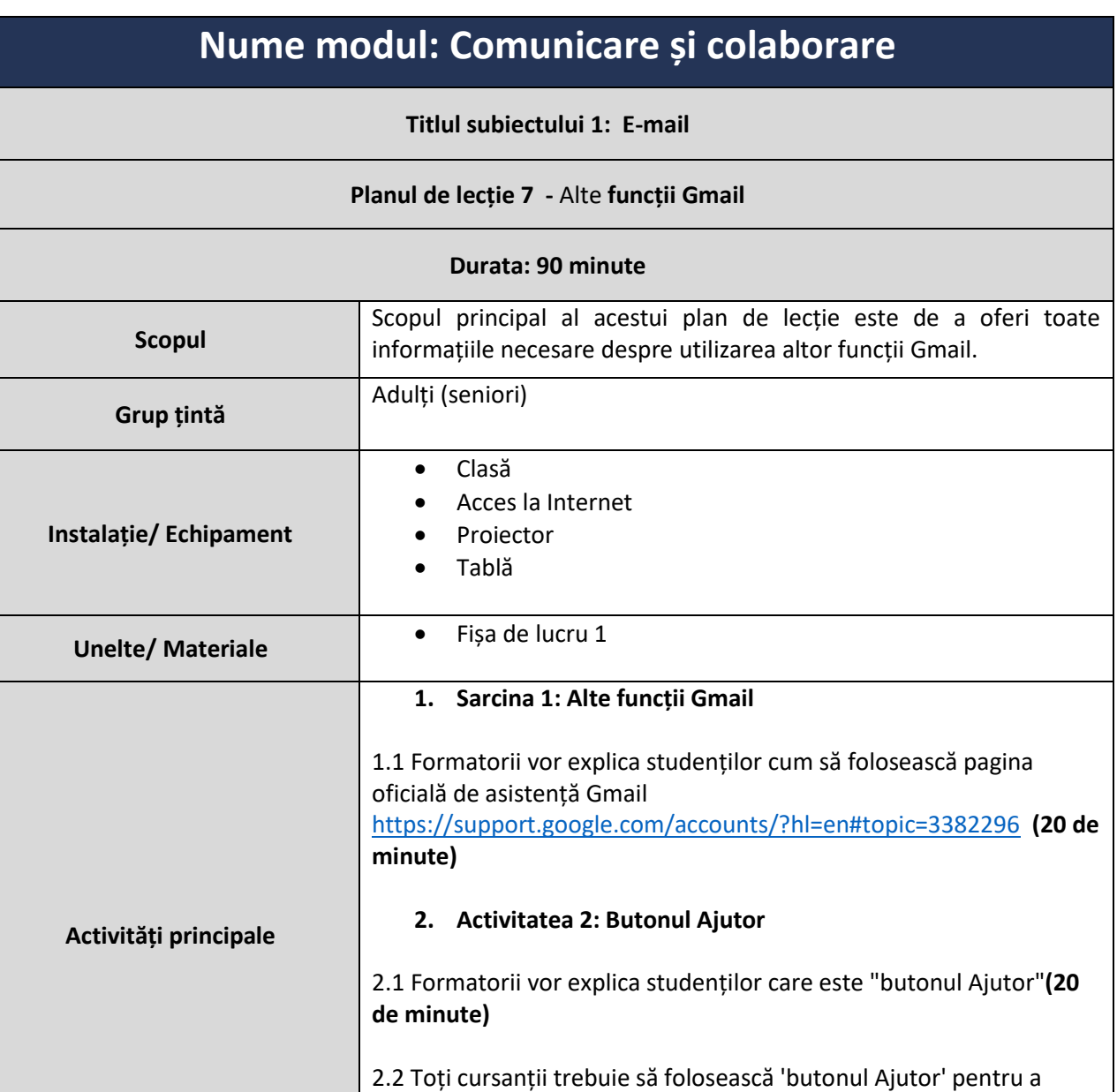

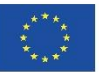

căuta următoarele afirmații **(vezi fișa de lucru 1) (15 minute)**

**3. Sarcina 3: Concluzii (10 minute)**

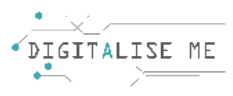

#### **FIȘA DE LUCRU 1: Crearea etichetelor**

# **#1**

**Cum se șterge un mesaj de poștă electronică?**

# **#2**

**Cum se recuperează mesajele de poștă electronică** 

## **#3**

**Cum te deconectezi de la Gmail**

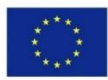

Co-funded by the Erasmus+ Programme of the European Union Acest proiect a fost finanțat cu sprijinul Comisiei Europene. Această comunicare reflectă numai punctul de vedere al autorului, iar Comisia nu poate fi trasă la răspundere pentru nicio utilizare a informațiilor conținute în aceasta. Număr de trimitere: 2019-1-PT01-KA204-060701

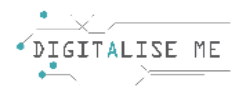

# **Ștergerea mesajelor**

Când decideți să ștergeți un e-mail, acesta este trimis<br>. într-un folder de gunoi. Acest folder acționează ca o copie de rezervă timp de 30 de zile, după această dată, va fi șters definitiv din contul dvs.

#### **Arhivarea mesajelor**

Pentru a vă menține inboxul organizat, puteți arhiva e-mailuri și puteți fi mai productiv. Când arhivați un mesaj, acest mesaj poate reveni la inbox atunci când cineva vă răspunde la mesaj.

#### **Amânarea mesajelor**

Amânarea mesajelor de poștă electronică înseamnă postponee-mailuriși eliminarea temporară a acestora din inbox până când aveți nevoie de ele. E-mailul tău va reveni în căsuța de e-mail atunci când dorești, indiferent dacă este mâine, săptămâna viitoare sau în această seară.

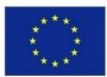

Co-funded by the Erasmus+ Programme of the European Union Acest proiect a fost finanțat cu sprijinul Comisiei Europene. Această comunicare reflectă numai punctul de vedere al autorului, iar Comisia nu poate fi trasă la răspundere pentru nicio utilizare a informațiilor conținute în aceasta. Număr de trimitere: 2019-1-PT01-KA204-060701